## **How to access class members**

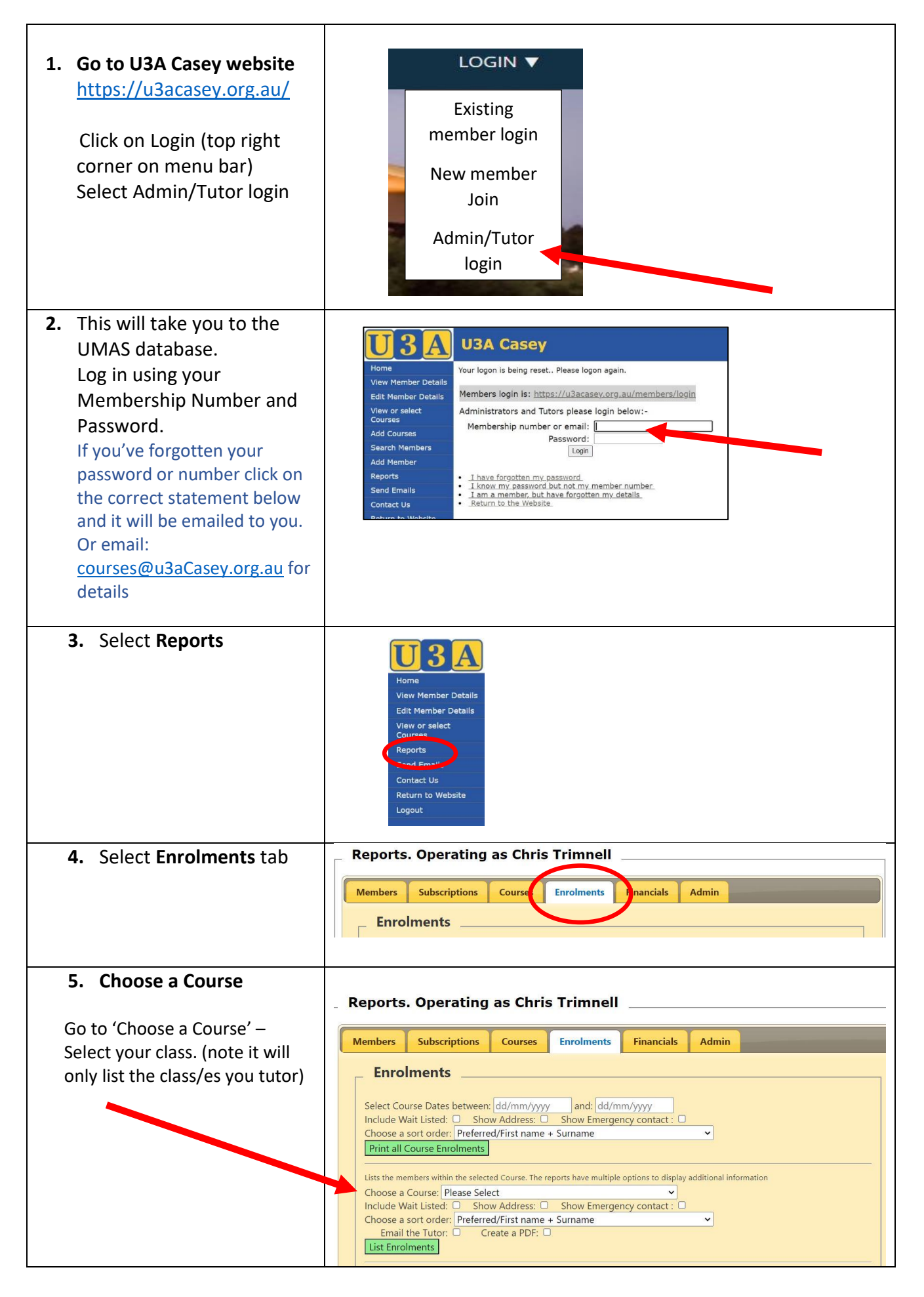

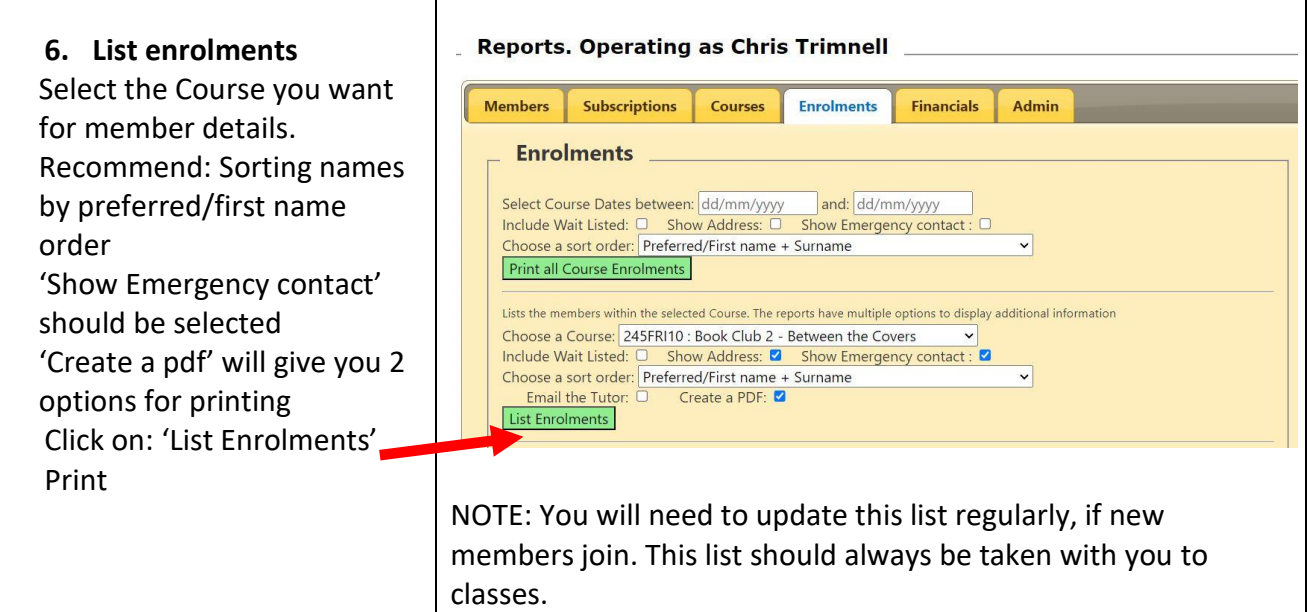

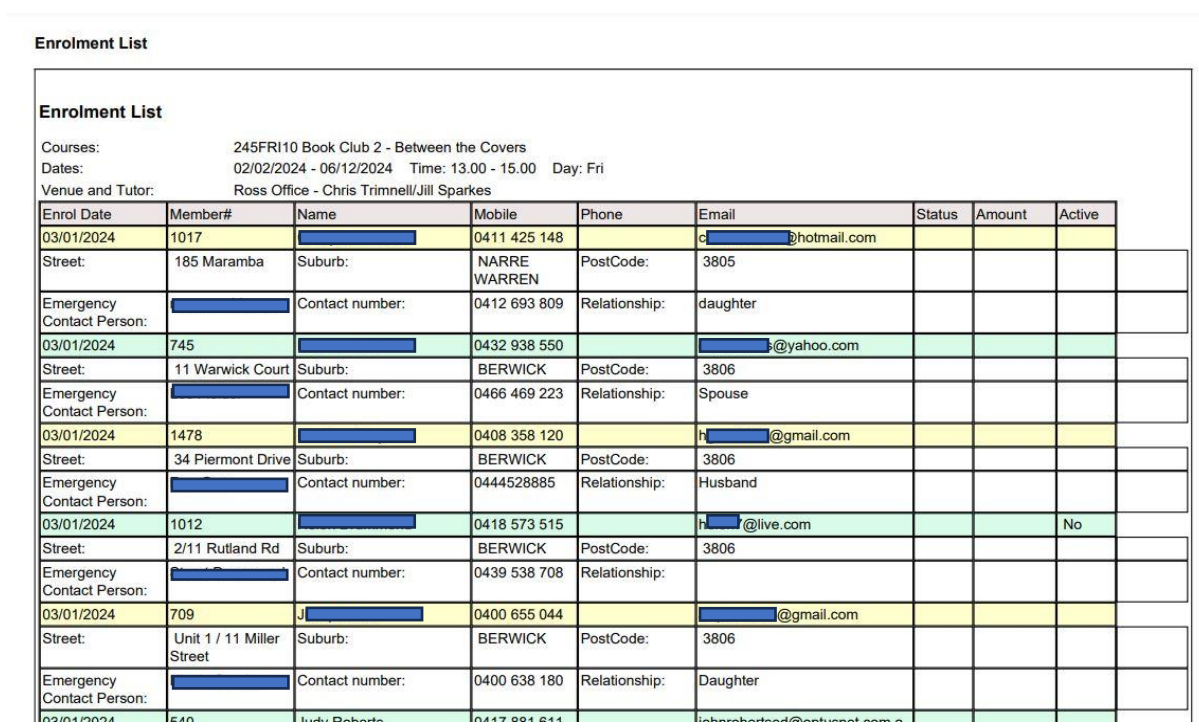